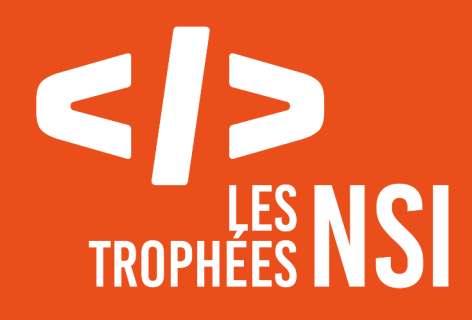

# Édition 2024

**DOSSIER DE CANDIDATURE PRÉSENTATION DU PROJET**

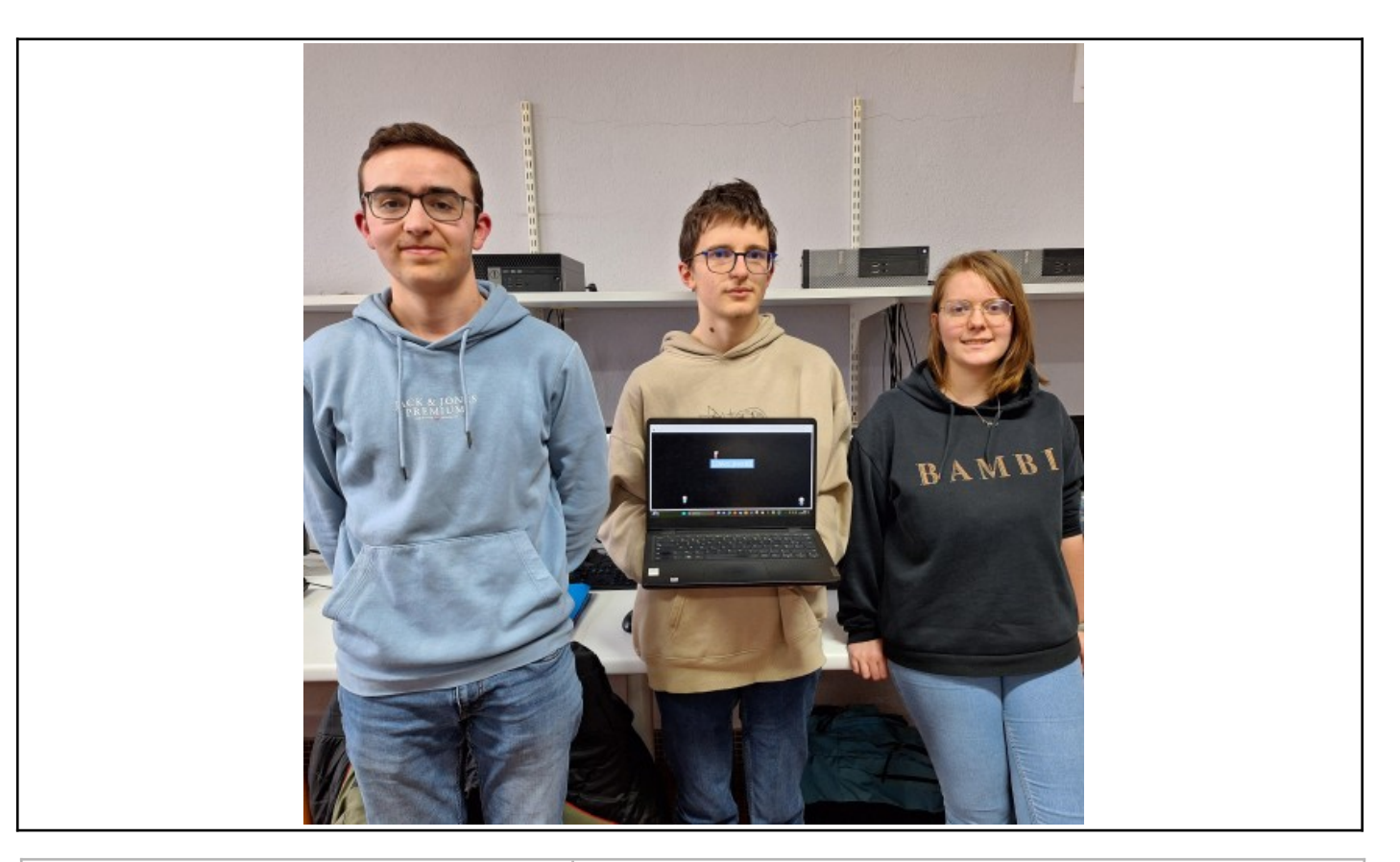

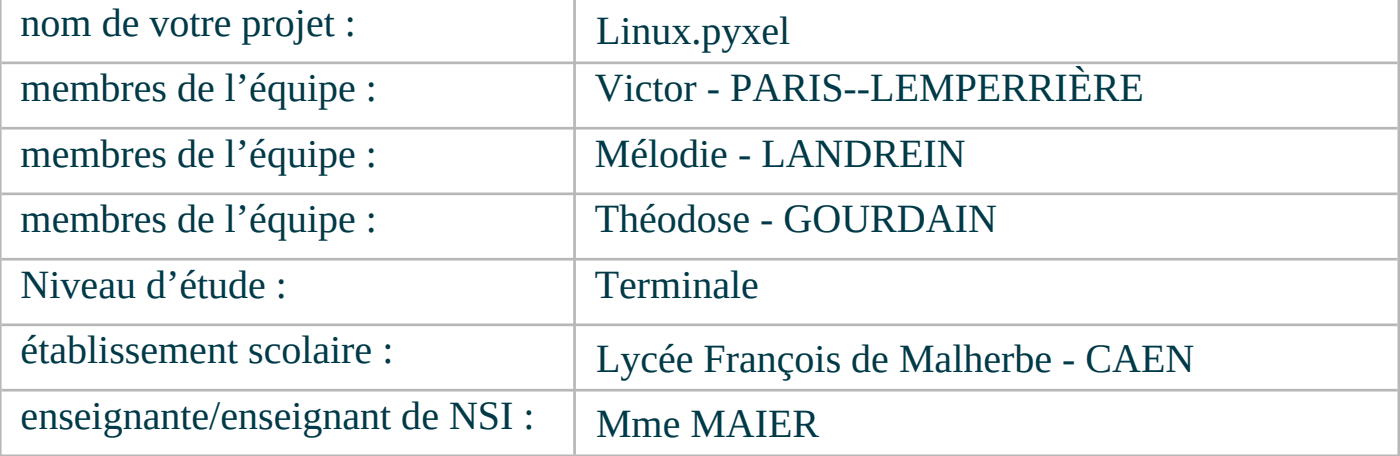

## > PRÉSENTATION GÉNÉRALE :

*Pouvez-vous présenter en quelques mots votre projet ? Comment est né ce projet ? Quelle était la problématique de départ ? Quels sont les objectifs ? À quels besoins répondez-vous ?*

Notre projet est un invite de commandes se basant essentiellement sur Linux. Nous avons donc recréé toute une implémentation pour une infrastructure correcte.

Ce projet est né suite à un TP sur Linux en cours de première. Nous avons trouvé cela intéressant et nous nous demandions comment nous pourrions tout reconstruire de zéro. De plus, étant donné la performance des ordinateurs de notre établissement, l'utilisation de machines virtuelles ou d'émulateurs en ligne n'était pas très facile.

Avec ce projet, nous espérons que l'invite de commandes Linux sera plus simple d'utilisation lors de cours où les ordinateurs sont bloqués avec Windows.

### **> ORGANISATION DU TRAVAIL :**

*Pouvez-vous présenter chaque membre de l'équipe et préciser son rôle dans ce projet ? Comment avez-vous réparti les tâches et pourquoi ? Combien de temps avez-vous passé sur le projet ? Avez-vous travaillé en dehors de l'établissement scolaire ? Quels sont les outils et/ou les logiciels utilisés pour la communication et le partage du code ?* **Vous veillerez au bon équilibre des différentes tâches dans le groupe. Chaque membre de l'équipe doit impérativement réaliser un aspect technique du projet (hors design, gestion de projet).**

Nous sommes un groupe de trois élèves de 17 ans suivant les spécialités Mathématiques et NSI, composé de deux garçons et d'une fille. Nous adorons tous les trois programmer et créer de nouveaux projets à côté comme des mini-jeux vidéos.

Dans ce groupe, il y a d'abord Victor PARIS--LEMPERRIÈRE qui s'est occupé de toute l'infrastructure du projet qui comprend notamment l'implémentation des répertoires et des fichiers.

Ensuite, il y a Mélodie LANDREIN qui s'est chargée de plusieurs modules implémentés directement avec notre projet.

Enfin, il y a Théodose GOURDAIN qui a fait l'interface globale afin de rendre l'affichage le plus compréhensible possible.

Nous avons tous les trois travaillé sur des éléments principaux comme l'infrastructure, les modules et l'interface, et lorsque quelqu'un avait terminé la partie dont il s'occupait, il prenait en charge une autre commande et ainsi de suite. Nous avons fait en sorte que chacun puisse avoir quelque chose à faire, sachant que nous n'avançons pas tous à la même vitesse, c'est pour cela que la répartition des tâches n'est pas très équilibré. De plus, nous avons dû travailler en temps serré, étant donné le fait que nous ne savions pas que les Trophées NSI se terminaient en mars, nous l'avons appris mi-février.

Nous avons passé beaucoup de temps sur le projet, notamment en cours de NSI, après avoir fini les TP, et énormément de notre côté, chez nous, pendant les vacances scolaires.

Nous avons chacun travaillé sur des logiciels différents pour écrire le code. Victor avec PyCharm, Mélodie avec Spider et Théodose avec Thonny. Cette diversité nous permettait de vérifier des erreurs que d'autres éditeurs de code pouvaient corriger. Pour nous transmettre le code, nous utilisions notamment Discord.

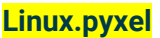

#### **LES ÉTAPES DU PROJET :**

*Présenter les différentes étapes du projet (de l'idée jusqu'à la finalisation du projet)*

Avant de commencer le projet, une question se posait entre nous : quel module principal utiliser ? Nous avons rapidement choisit Pyxel, l'ayant déjà manipulé lors de la Nuit de la Code 2023.

La première chose à réaliser a été un émulateur de base, avec le début de l'implémentation de notre projet. Nous avons ensuite constitué une feuille de route avec toutes les commandes que nous souhaitions réaliser et les modules que nous voulions implémenter.

Nous sommes passés ensuite chacun à la réalisation de notre partie. Victor s'est occupé de l'implémentation des répertoires et des fichiers, Mélodie des modules comme le Snake ou le Notepad et Théodose de l'interface. Nous avons, à la suite de la réalisation presque finale de ces parties, programmé des commandes que nous voulions faire, en fonction de ce que chacun avait fait avant.

La dernière étape principale de notre projet a été de trouver un moyen efficace pour constituer une base de données. Nous avons donc modifié le code pour que tout puisse fonctionner par la suite.

#### **> FONCTIONNEMENT ET OPÉRATIONNALITÉ :**

*Pouvez-vous présenter l'état d'avancement du projet au moment du dépôt ? (ce qui est terminé, en cours de réalisation, reste à faire) Quelles approches avez-vous mis en œuvre pour vérifier l'absence de bugs et garantir une facilité d'utilisation de votre projet ? Quelles sont les difficultés rencontrées et les solutions apportées ?*

La plupart des choses que nous voulions faire, au moment du dépôt du projet, est terminée. Il ne reste que des commandes supplémentaires ou des options par commande à rajouter.

Nous nous sommes partagés le code à plusieurs reprises et chacun testait les fonctions de l'autre avec des idées farfelues pour aller détecter le moindre bug possible. Pour garantir une facilité d'utilisation de notre projet, nous avons essayé de rendre la commande help la plus claire possible.

Nous avons chacun rencontré des difficultés au cours du projet. Il y a eu un souci de récursivité au niveau de certaines commandes. La solution apportée a été de tester en profondeur et de retravailler le code. Il y a également eu une difficulté pour implémenter une base de données. Pour cela, nous avons utilisé le module csv. Pour d'autres choses, nous avons dû faire des recherches pour alléger le code et le rendre plus clair. C'est pour cela que nous avons utilisé break, le slicing et getattr.

### **> OUVERTURE :**

*Quelles sont les nouvelles fonctionnalités à moyen terme ? Avez-vous des idées d'amélioration de votre projet ? Pourriez-vous apporter une analyse critique de votre projet ? Si c'était à refaire, que changeriez-vous dans votre organisation, les fonctionnalités du projet et les choix techniques ? Quelles compétences/appétences/connaissances avez-vous développé grâce à ce concours ? En quoi votre projet favorise-t-il l'inclusion ?*

Nous pourrions rajouter d'autres modules à moyen terme, comme un Paint ou un autre mini-jeu de base du type Tetris, Démineur ou Pong. Nous voulons aussi continuer d'ajouter des commandes afin, peut-être un jour, de pouvoir implémenter la totalité de ce qui est possible de faire avec Linux, y compris la partie réseau.

Si nous devions refaire ce projet, nous aurions commencé en implémentant une base de données directement, pour perdre moins de temps à changer certaines commandes par la suite, comme cela nous est arrivé. Nous aurions peut-être pris plus de temps pour certaines choses, mais avec les réglementations du concours et notre début tardif, ce n'était pas possible. Cependant, nous ne pensons pas que l'on aurait changé de module, du moins à notre niveau, et nous l'aurions refait une nouvelle fois avec Pyxel. Nous sommes très satisfaits de notre projet et nous le trouvons assez complet, mais il y a des choses que l'on pourrait rajouter, améliorer, pour faciliter la lecture du code.

Nous avons chacun acquis une plus grande maîtrise du module Pyxel et appris comment utiliser des fonctions ou méthodes que l'on ne connaissait pas, comme getattr ou encore break. Nous avons appris à bien respecter la PEP-8 (notamment un membre dont on taira le nom !). De plus, nous sommes maintenant capables de bien identifier des erreurs dans le code et de travailler encore plus en équipe que nous ne le faisions avant.

Notre projet se veut ouvert, d'une part car nous avons implémenté un moyen pour que chacun puisse rajouter ses propres commandes dans notre projet, via le dossier Modules, ce qui explique le fait qu'il soit vide, et d'autre part, car chacun peut le manipuler à sa guise et changer la base de données comme il le souhaite.

Ce document est l'un des livrables à fournir obligatoirement lors du dépôt de votre projet : 4 pages maximum. Le non-respect du modèle fourni peut impacter la notation.

La documentation technique complète est à intégrer dans le dossier technique, dans un répertoire nommé doc.

Pour accéder à la liste complète des éléments à fournir, consultez la page **Comment participer ?**.

Vous avez des questions sur le concours ? Vous souhaitez des informations complémentaires pour déposer un projet ?

Contactez-nous à **info@trophees-nsi.fr** ou consulter la page **Foire aux questions**.